# Chronic Conditions Warehouse

*Your source for national CMS Medicare and Medicaid research data*

**Chronic Conditions Warehouse Virtual Research Data Center**

# Submission of Researcher Data Finder Files

MARCH 2024 │ VERSION 2.4

This page intentionally left blank.

# Revision Log

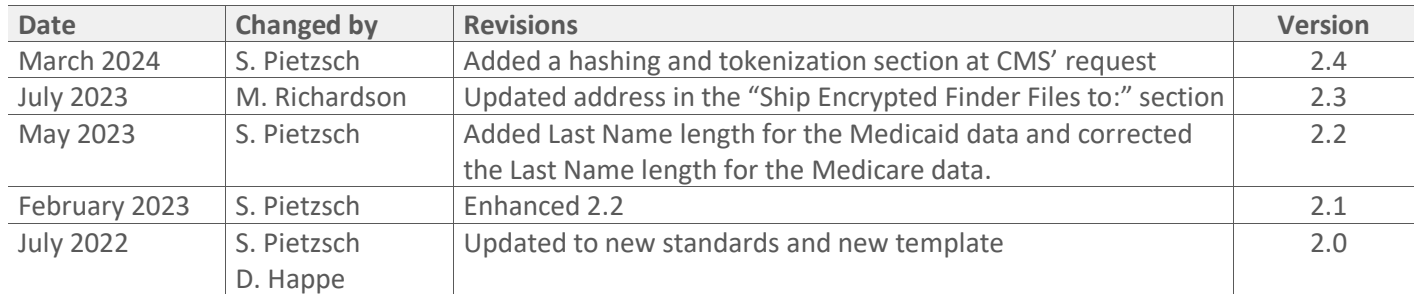

# **Table of Contents**

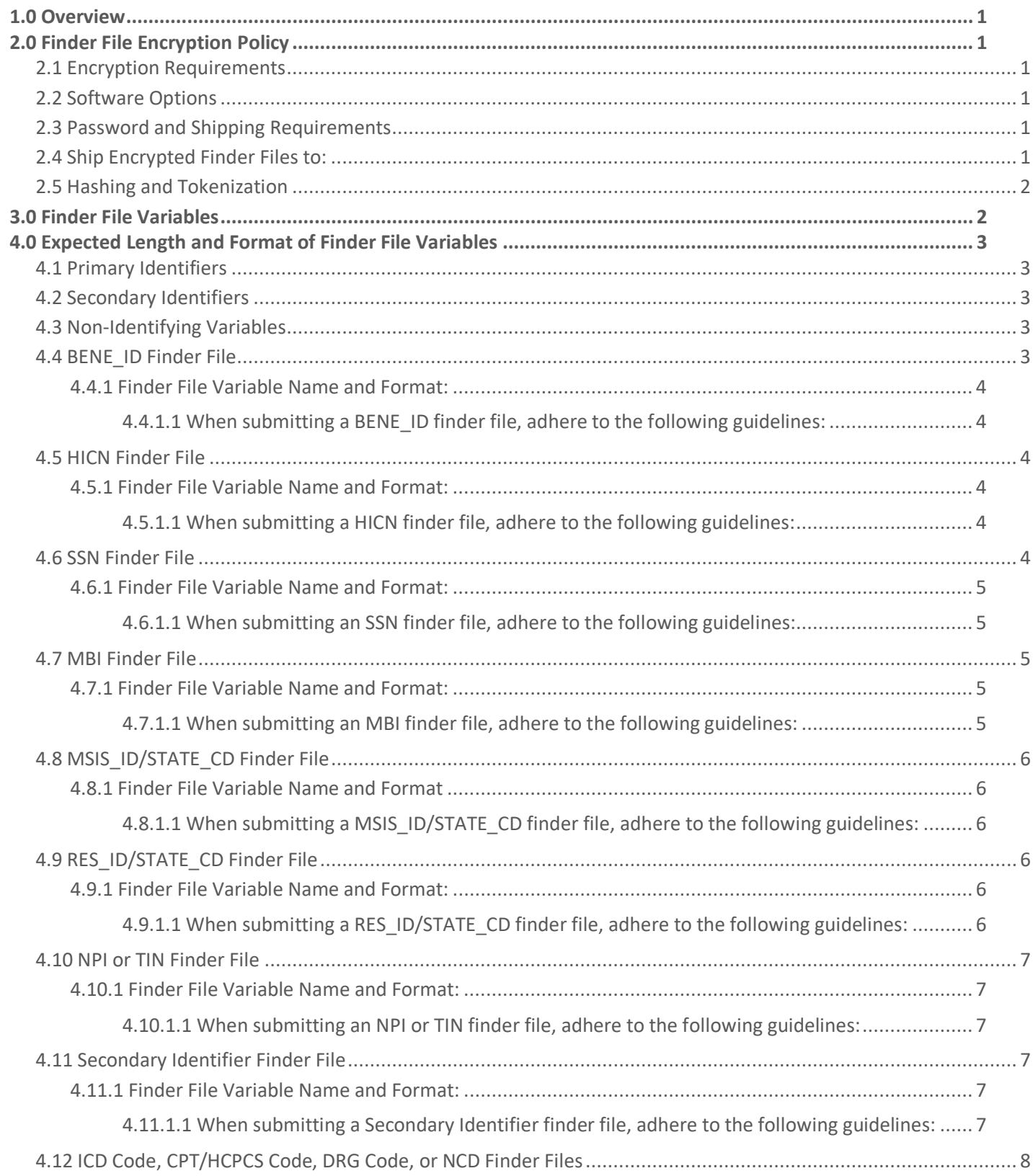

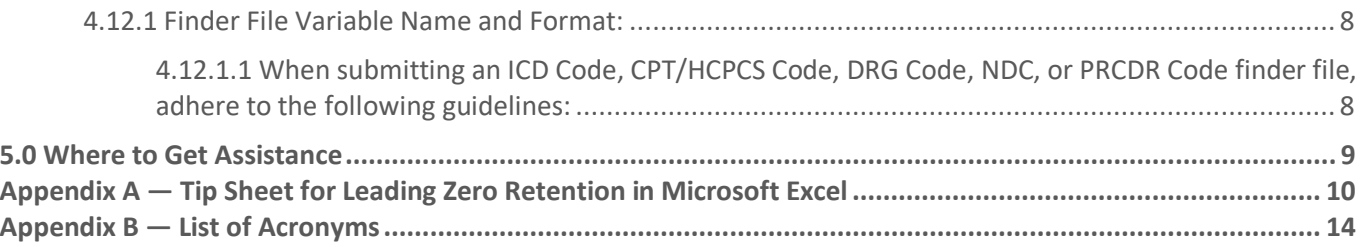

# <span id="page-5-0"></span>1.0 Overview

The purpose of this document is to provide requirements for submitting a finder file to the Chronic Conditions Warehouse (CCW) for fulfillment of an approved research data request. A finder file contains individual level Personally Identifiable Information (PII) and is used to search the CCW database for specific data.

# <span id="page-5-1"></span>2.0 Finder File Encryption Policy

This section describes the minimum standards of data security that all finder files must meet before requesters send them to the CCW.

### <span id="page-5-2"></span>2.1 Encryption Requirements

To maintain and ensure the security of identifiable information shipped to the CCW, requesters must encrypt all finder files containing Personally Identifiable Information with at least an Advanced Encryption Standard (AES) 256-bit encryption algorithm. This is a block cipher adopted as an encryption standard by the U.S. government. The National Security Agency (NSA) has deemed the use of a 256-bit AES encryption algorithm as secure enough for U.S. government top secret information.

## <span id="page-5-3"></span>2.2 Software Options

Requesters must encrypt files using software programs capable of AES 256-bit encryption. The CCW team is unable to install all compliant encryption tools; therefore, the finder file must be:

- A self-decrypting archive (SDA) or the file is WinZip (version < 12.0) or 7-Zip compatible, or
- Must decrypt on operating systems available to the CCW Amazon Web Services (AWS) environment, i.e., Red Hat Enterprise Linux (RHEL) or Windows, using a password only. Other versions of Linux (e.g., Ubuntu, Debian, Fedora, SuSE) may be compatible with RHEL but are not guaranteed to be compatible.

The CCW does not have other platforms available. Submitting executables that require installation of software results in delay or denial of the requester's finder file.

### <span id="page-5-4"></span>2.3 Password and Shipping Requirements

Protect the files with a password that is at least 10 digits in length that must contain a combination of letters and numbers. Individuals must send the encrypted finder file by a courier service with tracking capabilities, such as FedEx, UPS, DHL, or registered mail. Do not include the password along with the data shipment, but instead, email the password and the Data Use Agreement (DUA) number that the finder file belongs to CCW a[t CMSdata@gdit.com.](mailto:CMSdata@gdit.com) Inclusion of the password with the data shipment triggers a Centers for Medicare & Medicaid Services (CMS) IT security incident.

## <span id="page-5-5"></span>2.4 Ship Encrypted Finder Files to:

#### **Shannon Pietzsch**

General Dynamics Information Technology Attn: CCW Research Coordinator 4800 Westown Parkway, Suite 360 West Des Moines, IA 50266

# <span id="page-6-0"></span>2.5 Hashing and Tokenization

The CCW does not currently allow receipt of hashed or tokenized finder files. CCW is exploring this functionality for availability in the future.

# <span id="page-6-1"></span>3.0 Finder File Variables

The CCW team can extract Medicare and Medicaid data from the CCW for individual beneficiaries using finder files submitted with data requests approved by CMS. Finder files may consist of the following variables:

- BENE\_ID unique CCW beneficiary ID used to link all CMS data for a single individual
- HICN Health Insurance Claim number
- SSN Social Security number
- MBI Medicare Beneficiary Identifier
- MSIS\_ID/STATE\_CD state-assigned unique ID for Medicaid Children's Health Insurance Program (CHIP) enrolled beneficiaries per state, per year
- RES\_ID/STATE\_CD identifies resident in the national repository per state
- NPI National Provider Identifier
- EIN/TIN Employer Identification Number/Tax Identification Number
- DOB date of birth
- Secondary Identifiers\* partial SSN, partial HICN, last name, sex, DOB, ZIP code
- ICD-9/10 code International Classification of Diseases diagnosis codes (ICD-10 replaced ICD-9 10/01/2015. Individuals can submit ICD-9 codes as finder files for older years of data)
- CPT/HCPCS code Current Procedural Terminology code/Healthcare Common Procedure Coding System
- DRG Code diagnosis-related group code
- NDC National Drug Code
- PRCDR code procedure code
- **STATE**  $CD$  state abbreviation code
- ZIP code regional postal code (either five- or nine-digit codes are acceptable)

\***NOTE:** The CCW team has not found match rates on last name to be reliable search criteria and users should be prepared for a lower match rate. Partial SSNs should be the last four or last six digits of the SSN while the partial HICN is the nine digits minus the alphanumeric identifier. When submitting a partial SSN, partial HICN, or last name finder file, individuals must include at least two other identifiers from DOB, sex, or ZIP code. Should the search result in more than one match, the CCW team discards both from the final beneficiary cohort.

# <span id="page-7-0"></span>4.0 Expected Length and Format of Finder File Variables

Below is a list of commonly submitted finder file variables and their expected lengths and formats. Complying with the length and format ensures the CCW team can search for the database identifier. Later, this document addresses each finder file individually. Whenever leading zeros appear in a variable, the requester should preserve them (i.e., SSN, partial SSN, DOB, etc.). Reference Appendix A - Tip Sheet for Leading Zero Retention in Microsoft Excel.

# <span id="page-7-1"></span>4.1 Primary Identifiers

- $\bullet$  BENE ID  $-$  15-character alphanumeric identifier
- SSN nine-digit identifier
- HICN maximum 12-character alphanumeric identifier
- MBI 11-character alphanumeric identifier
- MSIS ID maximum 32-character alphanumeric identifier (always paired with state code
- RES  $ID 10$ -character alphanumeric identifier (always paired with state code)
- STATE CD two-character state abbreviation code
- NPI 10-digit numeric identifier
- TIN nine-digit numeric identifier

# <span id="page-7-2"></span>4.2 Secondary Identifiers

- Partial SSN four- or six-digit numeric identifier; must be last four or six digits of full SSN
- Partial HICN nine-digit numeric identifier; must be first nine digits of full HICN
- Last Names max 24-character identifier for Medicare and 30-character identifier for Medicaid with nonalphanumeric characters removed
- Sex male/M = 1, female/F = 2, and blank/missing = 0
- DOB 10-character date variable with format MM/DD/YYYY
- ZIP Code five- or nine-digit numeric postal code

# <span id="page-7-3"></span>4.3 Non-Identifying Variables

- ICD-9/10 Code seven-character alphanumeric diagnosis code
- CPT/HCPCS Code five-character alphanumeric billing code
- DRG Code three-digit numeric diagnosis group code
- NDC 11-digit numeric drug code
- PRCDR seven-character alphanumeric procedure code

# <span id="page-7-4"></span>4.4 BENE\_ID Finder File

The CCW team includes a unique CCW beneficiary identifier (BENE\_ID) in each data file delivered as part of the output package, thus allowing linkage of an individual's data across data sources and types. The assignment of BENE\_IDs is unique for each DUA.

To continue studying beneficiaries from previous requests, a submission of a BENE\_ID finder file can be an option. A BENE\_ID finder file must include one record per BENE\_ID. A BENE\_ID finder file does not need the sex and DOB identifiers.

### <span id="page-8-0"></span>4.4.1 Finder File Variable Name and Format:

1. BENE\_ID: 15-character alphanumeric identifier of a previously shipped beneficiary

#### <span id="page-8-1"></span>**4.4.1.1 When submitting a BENE\_ID finder file, adhere to the following guidelines:**

- BENE\_IDs should be 15-character length and only contain letters and numbers. In this case, the CCW team has previously encrypted the BENE\_ID based on the researcher's DUA
- Finder files must be in CSV (ASCII comma delimited) format
- A carriage return must end each line
- Left-justified entries without any leading/trailing/embedded spaces

# <span id="page-8-2"></span>4.5 HICN Finder File

Submitting a HICN finder file requires a list of beneficiaries' HICNs. The CCW team extracts data for all Medicare beneficiaries identified by the submitted HICNs. The requester may also include an individual's sex and DOB information in the HICN finder file. While submitting these additional variables does not change the process of strictly matching to HICN, the crosswalk returned to the requester includes match flags on HICN, sex, and DOB variables.

The requester does have the option of restricting the linkage of HICN finder file beneficiaries to include only those who strictly match on their sex and/or DOB as well as on HICN. If the requester would like to have these additional selection criteria imposed, they must clearly state this on the RIF Specification Worksheet located on the Research Data Assistance Center's (ResDAC's) website a[t www.resdac.org.](http://www.resdac.org/)

### <span id="page-8-3"></span>4.5.1 Finder File Variable Name and Format:

- 1. HICN: Maximum 12-character alphanumeric identifier for both Railroad Retirement Board (RRB) and Social Security Administration (SSA) formats
- 2. SEX: Male = 1, Female = 2, unknown = blank/missing entry
- 3. DOB: 10-character date variable with format MM/DD/YYYY

(SEX and DOB are optional variables)

#### <span id="page-8-4"></span>**4.5.1.1 When submitting a HICN finder file, adhere to the following guidelines:**

- HICNs containing only letters and numbers with leading zeros intact. Reference Appendix A Tip Sheet for [Leading Zero Retention in Microsoft Excel.](#page-14-0)
- Exclude all dashes in the HICN
- Sex containing only 1 (male), 2 (female), and blank/missing (unknown/missing)
- DOB in month/day/year format with slashes intact
- Finder files must be in CSV (ASCII comma delimited) format
- A carriage return must end each line
- Left-justified entries without any leading/trailing/embedded spaces

## <span id="page-8-5"></span>4.6 SSN Finder File

Submitting an SSN finder file requires a listing of beneficiaries' SSNs. The CCW team extracts data for all beneficiaries identified by the submitted SSNs. Prior to searching the data, the CCW team removes invalid SSNs from the finder file but denotes invalid SSNs in the crosswalk as SSN\_MATCH = 9. The requester may also include an individual's sex and DOB information in the SSN finder file. While submitting these additional variables does not change the process of strictly matching to SSN, the crosswalk returned to the requester includes match flags on SSN, sex, and DOB variables.

The requester does have the option of restricting the linkage of SSN finder file beneficiaries to include only those who strictly match on their sex and/or DOB, as well as on SSN. If the requester desires to have these additional selection

criteria imposed, they must clearly state this on the RIF Specification Worksheet located on ResDAC's website at www.resdac.org.

The CCW uses the SSA's validation rules found here:

• <https://secure.ssa.gov/poms.nsf/lnx/0110201035>

#### <span id="page-9-0"></span>4.6.1 Finder File Variable Name and Format:

- 1. SSN: nine-digit character identifier
- 2. SEX: male = 1, female = 2, unknown = blank/missing entry
- 3. DOB: 10-character date variable with format MM/DD/YYYY

(SEX and DOB are optional variables)

#### <span id="page-9-1"></span>**4.6.1.1 When submitting an SSN finder file, adhere to the following guidelines:**

- SSNs with a nine-digit number, formatted as a character variable, with leading zeros intact. Reference Appendix A [— Tip Sheet for Leading Zero Retention in Microsoft Excel.](#page-14-0)
- Exclude all dashes in SSN
- Sex containing only 1 (male), 2 (female), and blank/missing (unknown/missing)
- DOB in month/day/year format with slashes intact
- Finder files must be in CSV (ASCII comma delimited) format
- A carriage return must end each line
- Left-justified entries without any leading/trailing/embedded spaces

## <span id="page-9-2"></span>4.7 MBI Finder File

Submitting an MBI finder file requires a listing of beneficiaries' MBIs. The CCW team extracts data for all Medicare beneficiaries identified by the submitted MBIs. The requester may also include an individual's sex and DOB information in the MBI finder file. While submitting these additional variables does not change the process of strictly matching to MBI, the crosswalk returned to the requester includes match flags on MBI, sex, and DOB variables.

The requester does have the option of restricting the linkage of MBI finder file beneficiaries to include only those who strictly match on their sex and/or DOB as well as on MBI. If the requester would like to have these additional selection criteria imposed, they must clearly state this on the RIF Specification Worksheet.

### <span id="page-9-3"></span>4.7.1 Finder File Variable Name and Format:

- 1. MBI: 11-character alphanumeric identifier
- 2. SEX: male = 1, female = 2, unknown = blank/missing entry
- 3. DOB: 10-character date variable with format MM/DD/YYYY

(SEX and DOB are optional variables)

#### <span id="page-9-4"></span>**4.7.1.1 When submitting an MBI finder file, adhere to the following guidelines:**

- MBIs with 11-character length, only containing letters and numbers, and have leading zeros intact. Reference [Appendix A — Tip Sheet for Leading Zero Retention in Microsoft Excel.](#page-14-0)
- Exclude all dashes in MBI
- Sex containing only 1 (male), 2 (female), and blank/missing (unknown/missing)
- DOB in month/day/year format with slashes intact
- Finder files must be in CSV (ASCII comma delimited) format
- A carriage return must end each line
- Left-justified entries without any leading/trailing/embedded spaces

# <span id="page-10-0"></span>4.8 MSIS\_ID/STATE\_CD Finder File

Submitting an MSIS\_ID/STATE\_CD finder file requires a listing of beneficiaries' MSIS\_ID/STATE\_CDs. The MSIS\_ID is only unique to a beneficiary within a given state, for a given year. Each state is responsible for assigning MSIS\_IDs to Medicaid recipients in that state. Therefore, it's possible for MSIS ID formats to vary in length and number/letter combination by state. A beneficiary's MSIS\_ID may change over the years and vary by state. A beneficiary's BENE\_ID may apply to multiple MSIS\_ID/STATE\_CDs.

To continue studying beneficiaries from previous requests or from state issued Medicaid data, a submission of a MSIS\_ID/STATE\_CD finder file can be an option. The CCW team extracts data for all Medicaid beneficiaries identified by the submitted MSIS\_ID/STATE\_CD within a given yearly range. Requesters do not need to include sex and DOB for an MSIS\_ID/STATE\_CD finder file.

### <span id="page-10-1"></span>4.8.1 Finder File Variable Name and Format

1. Encrypted MSIS ID<sup>\*</sup>: max 32-character alphanumeric identifier

OR

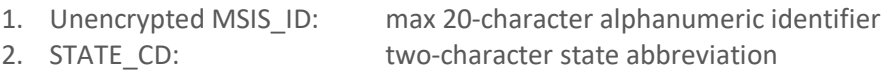

\*When submitting an encrypted MSIS\_ID finder file, the requester must give the DUA number the CCW team previously extracted the IDs.

#### <span id="page-10-2"></span>**4.8.1.1 When submitting a MSIS\_ID/STATE\_CD finder file, adhere to the following guidelines:**

- MSIS IDs, encrypted and unencrypted, always paired with STATE CD
- Encrypted MSIS IDs should be a max 32-character length and only contain letters and numbers
- Unencrypted MSIS IDs should be a max 20-character length and only contain letters and numbers
- STATE CD should contain two-character state abbreviation
- Finder files must be in CSV (ASCII comma delimited) format
- A carriage return must end each line
- Left-justified entries without any leading/trailing/embedded spaces

# <span id="page-10-3"></span>4.9 RES\_ID/STATE\_CD Finder File

Submitting a RES\_ID/STATE\_CD finder file requires a list of beneficiaries' RES\_ID with their corresponding state codes. The CCW team extracts data for all Medicare beneficiaries identified by the submitted RES\_ID/STATE\_CD.

### <span id="page-10-4"></span>4.9.1 Finder File Variable Name and Format:

- 1. RES\_ID: 10-character alphanumeric identifier
- 2. STATE CD: two-character state abbreviation

#### <span id="page-10-5"></span>**4.9.1.1 When submitting a RES\_ID/STATE\_CD finder file, adhere to the following guidelines:**

- RES ID with 10-character length and only contain letters and numbers
- STATE CD containing two-character state abbreviation
- Finder files must be in CSV (ASCII comma delimited) format
- A carriage return must end each line
- Left-justified entries without any leading/trailing/embedded spaces

# <span id="page-11-0"></span>4.10 NPI or TIN Finder File

Submitting an NPI or TIN finder file only requires a listing of the identifier. The CCW team extracts data for all Medicare beneficiaries identified by the submitted identifier. The CCW team does not return crosswalks for these types of finder files.

### <span id="page-11-1"></span>4.10.1 Finder File Variable Name and Format:

1. NPI: 10-digit numeric identifier

OR

1. TIN: nine-digit numeric identifier

#### <span id="page-11-2"></span>**4.10.1.1 When submitting an NPI or TIN finder file, adhere to the following guidelines:**

- No dashes in any identifier
- Finder files must be in CSV (ASCII comma delimited) format
- A carriage return must end each line
- Left-justified entries without any leading/trailing/embedded spaces

## <span id="page-11-3"></span>4.11 Secondary Identifier Finder File

There are some additional requirements when sending secondary identifiers to ensure the BENE\_IDs returned are the beneficiaries approved for the study. In addition to last name, partial SSN, or partial HICN, requesters must submit at least two other identifiers from DOB, sex, or ZIP code. Unlike the other finder files, secondary identifier finder files use a strict match on all the variables submitted. A strict match requires that all submitted identifiers match the CCW records. If after the strict match, more than one BENE\_ID results, then the CCW team excludes all BENE\_ID matches from the cohort.

#### <span id="page-11-4"></span>4.11.1 Finder File Variable Name and Format:

1. Partial SSN: four- or six-digit character identifier

OR

2. Partial HICN: nine-digit numeric identifier

OR

3. Last Name: maximum 24-character alphanumeric identifier for Medicare beneficiaries

maximum 30-character alphanumeric identifier for Medicaid enrollees

AND (at least two of the three below)

- 4. SEX: male = 1, female = 2, unknown = blank/missing entry
- 5. DOB: 10-character date variable with format MM/DD/YYYY
- 6. ZIP: five- or nine-digit numeric postal code

#### <span id="page-11-5"></span>**4.11.1.1 When submitting a Secondary Identifier finder file, adhere to the following guidelines:**

• All Partial SSNs should be a four- or six-digit number, formatted as a character variable, from the last four or six digits of the full SSN with leading zeros intact. Reference Appendix  $A - Tip$  Sheet for Leading Zero Retention in [Microsoft Excel.](#page-14-0)

- All Partial HICNs should be nine-character length from the first nine characters of full HICN
- Partial HICNs should only contain numbers and keep leading zeros intact. Reference Appendix A Tip Sheet for [Leading Zero Retention in Microsoft Excel.](#page-14-0)
- Last names can have a max length of 24-characters for Medicare and 30-characters for Medicaid with nonalphanumeric characters removed. For best match results, the CCW team recommends researchers remove accents from names.
- No dashes in any identifier
- Double quote fields containing a comma (i.e., addresses) to avoid SAS treating the comma as a delimiter
- Sex containing only 1 (male), 2 (female), and blank/missing (unknown/missing)
- DOB in month/day/year format
- ZIP codes should be either a five- or nine-digit number with leading zeros intact. Appendix A Tip Sheet for [Leading Zero Retention in Microsoft Excel.](#page-14-0)
- Finder files must be in CSV (ASCII comma delimited) format
- A carriage return must end each line
- Left-justified entries without any leading/trailing/embedded spaces

## <span id="page-12-0"></span>4.12 ICD Code, CPT/HCPCS Code, DRG Code, or NCD Finder Files

Submitting an ICD Code, CPT/HCPCS Code, DRG Code, or NCD finder file only requires a listing of the code(s). The CCW team extracts data for all beneficiaries identified by the submitted codes.

### <span id="page-12-1"></span>4.12.1 Finder File Variable Name and Format:

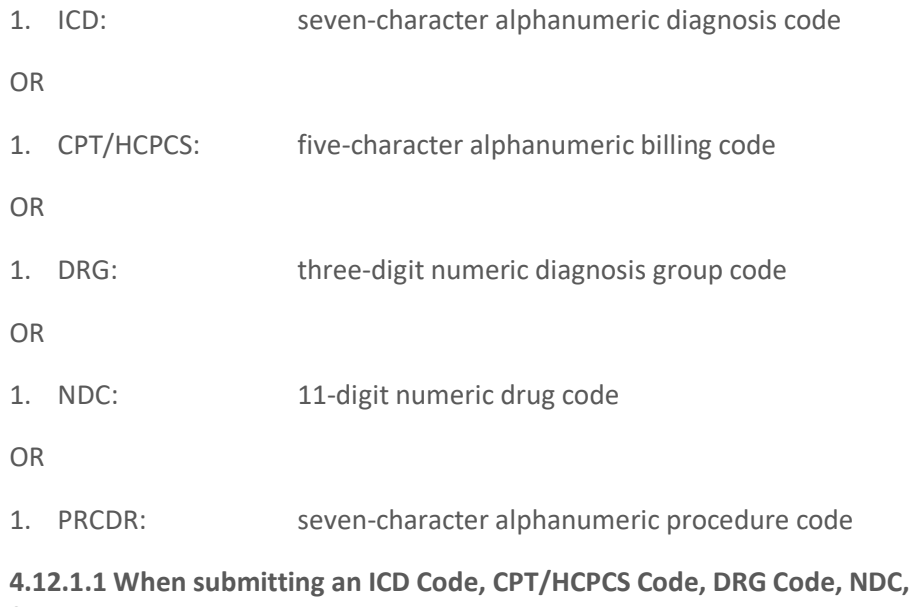

- <span id="page-12-2"></span>**4.12.1.1 When submitting an ICD Code, CPT/HCPCS Code, DRG Code, NDC, or PRCDR Code finder file, adhere to the following guidelines:**
- Keep all leading zeros in any code. Reference Appendix A Tip Sheet for Leading Zero Retention in Microsoft [Excel.](#page-14-0)
- No dashes or periods in any code
- Left-justified entries without any leading/trailing/embedded spaces

# <span id="page-13-0"></span>5.0 Where to Get Assistance

The CCW Help Desk staff provide assistance between 8:00 am to 5:00 pm ET, Monday through Friday (excluding most federal holidays). Contact the CCW Help Desk at courselp@ccwdata.org or 1-866-766-1915.

# <span id="page-14-0"></span>Appendix A — Tip Sheet for Leading Zero Retention in Microsoft Excel

**NOTE:** The images below use Microsoft 365 and the 2011 version of Excel. All SSN data are invalid.

1. Excel defaults to the general format. In general format, Excel removes the leading zeros of numbers (i.e., SSN, date of birth, bene\_id, unique\_id). To retain leading zeros, change the Excel format from General to Text before entering data.

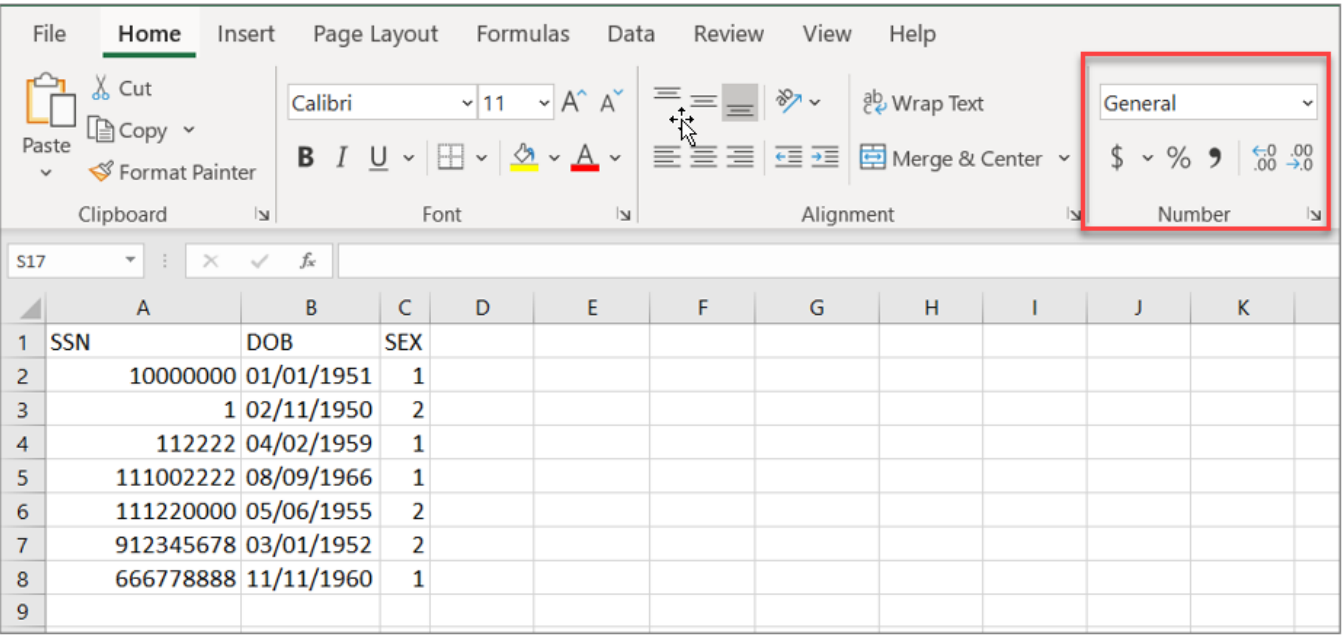

2. Users must highlight the target cells before changing the format to Text. For finder files, it's a good idea to submit all variables using the Text format, so Excel keeps the desired formats intact. Select the triangle at the intersection of columns and rows to select all cells.

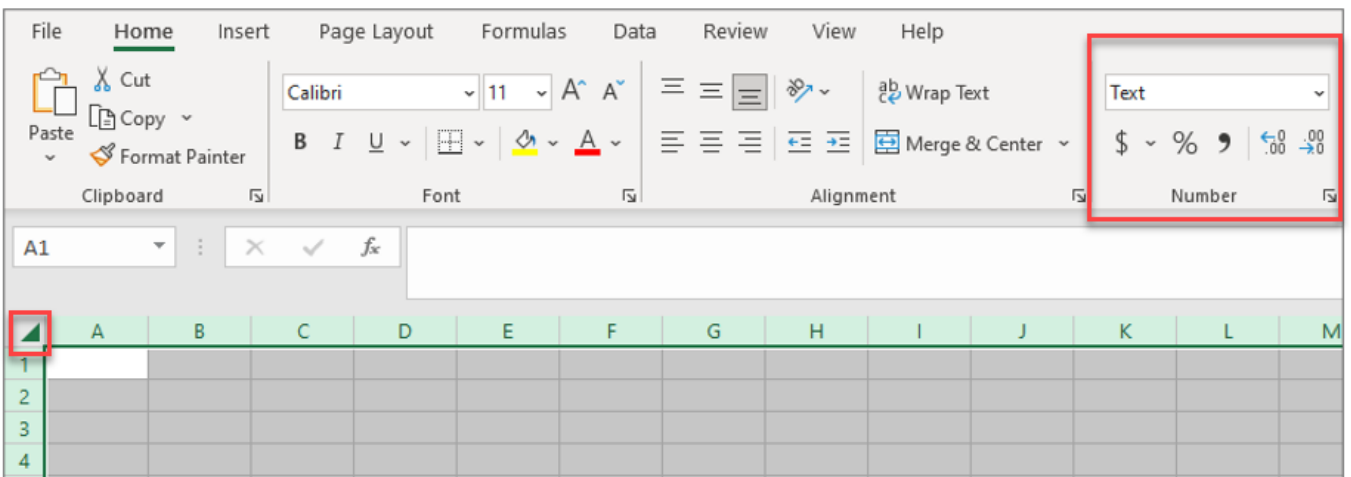

3. By changing the format to Text before entering data, Excel keeps leading zeros; however, users cannot perform statistics on data while in the Text format.

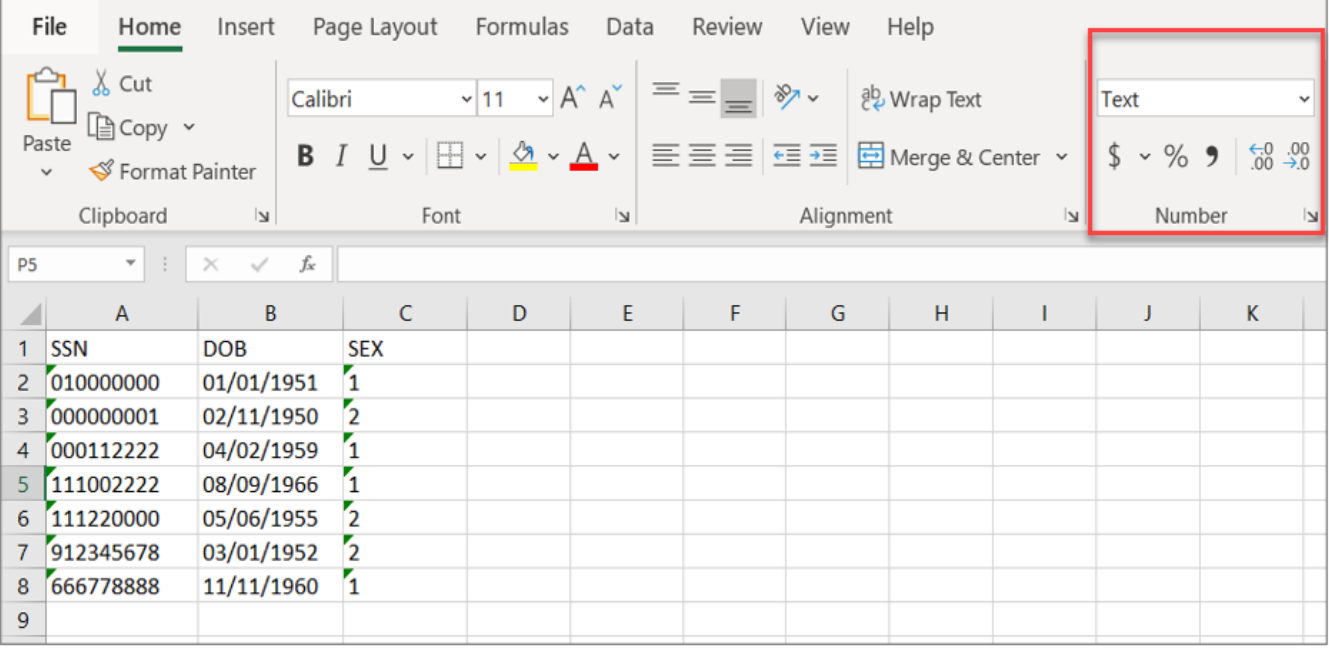

4. Researchers can convert text formatted columns back to the default format by highlighting the cells, selecting the yellow warning icon, and choosing the desired conversion.

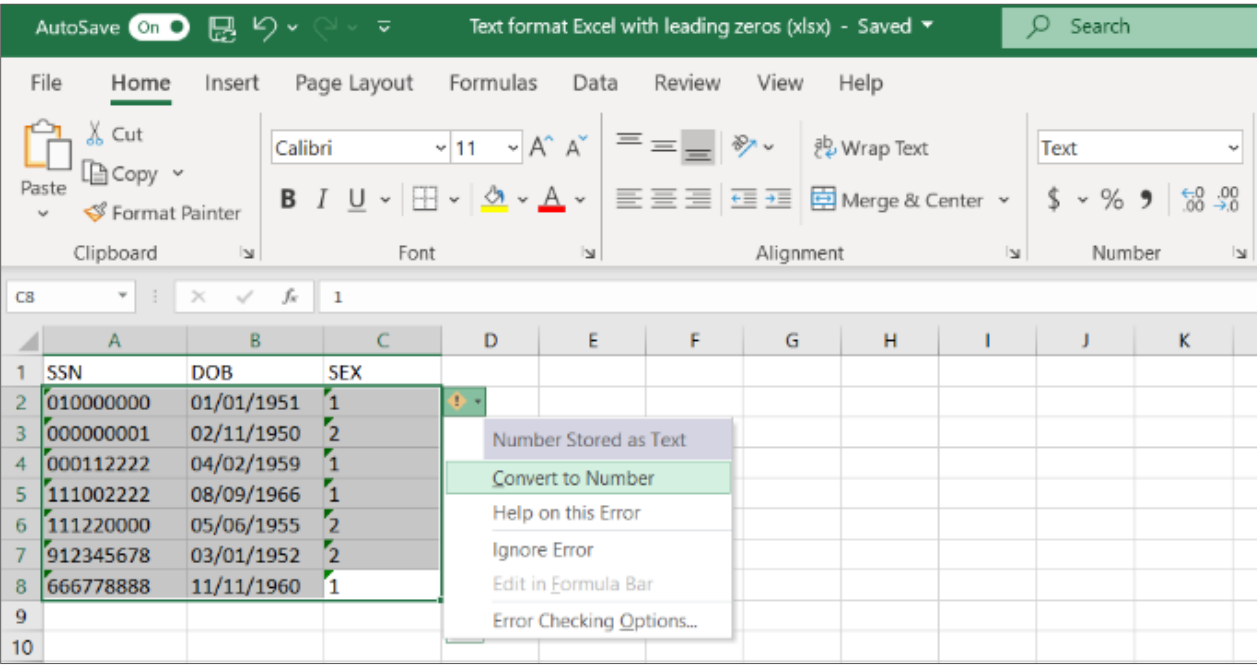

5. When finished editing the data, save the Excel file as a comma-separated values (CSV) file. CCW database users should submit the .csv file for the finder files.

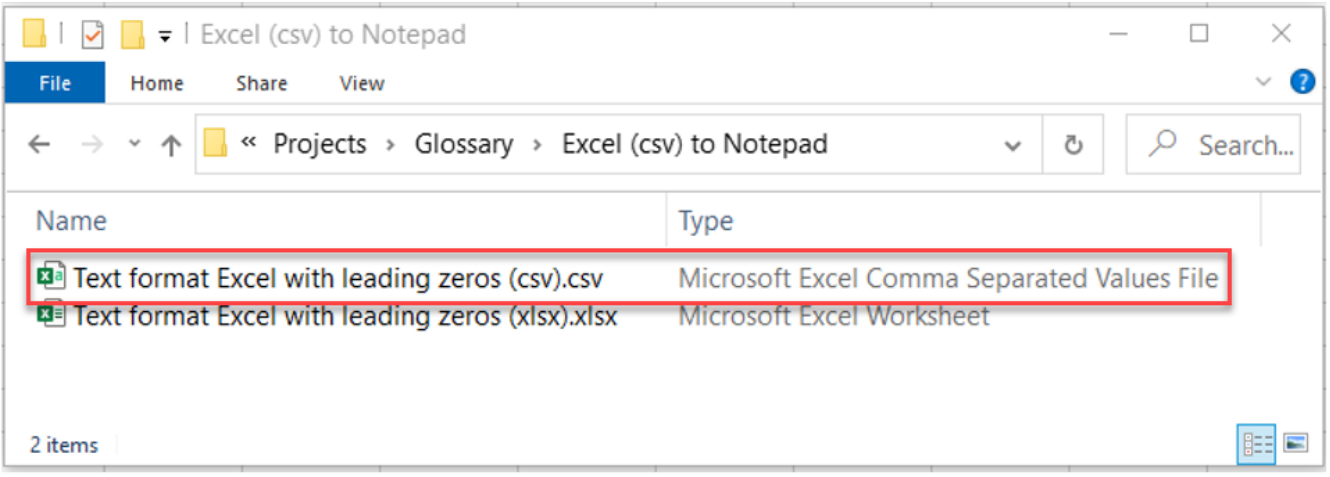

6. Open the .csv Excel in Notepad to verify that formats are still intact.

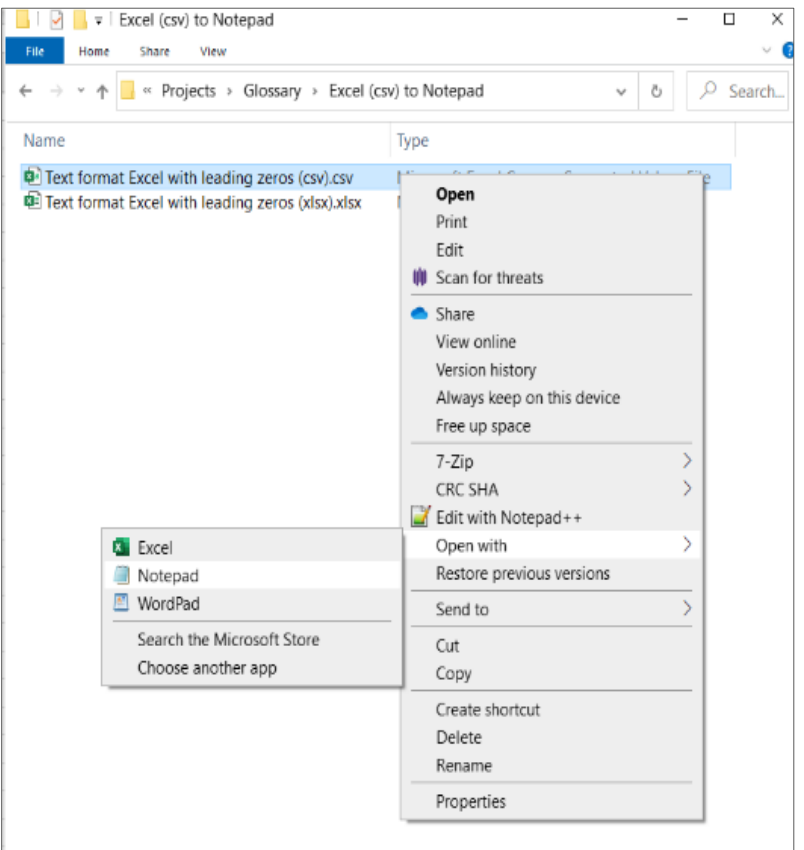

7. This image shows the desired format for researcher submitted finder files.

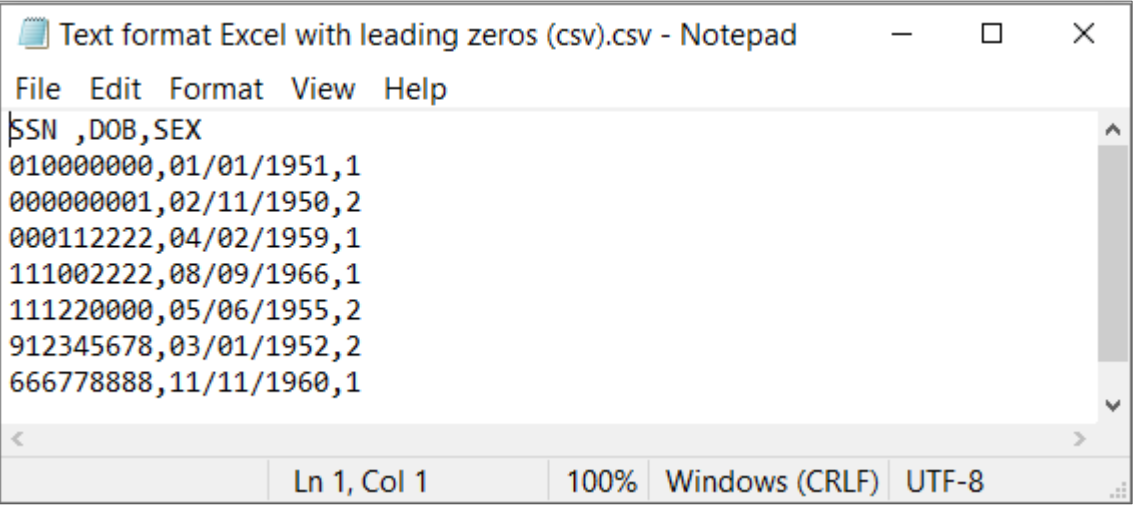

8. Warning, opening the .csv Excel file for a second time automatically returns the format to General and removes any leading zeros. Do not save the .csv Excel file after opening it a second time, as this saves the format as General. Only save the final Excel version as a .csv file.

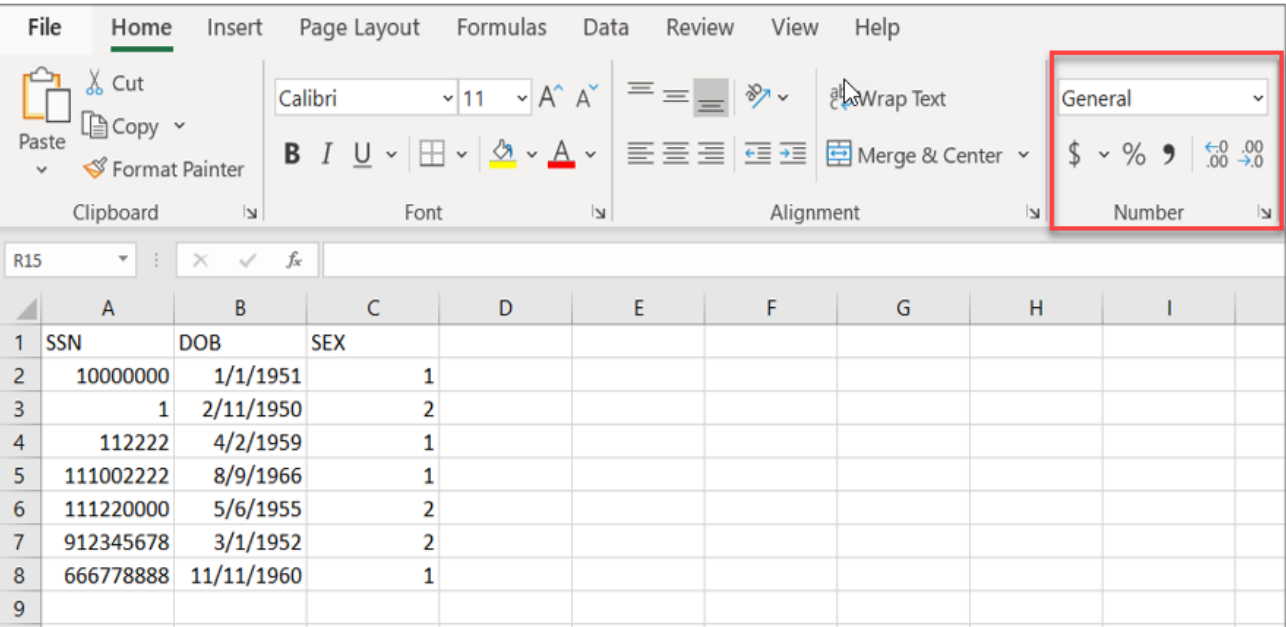

# <span id="page-18-0"></span>Appendix B — List of Acronyms

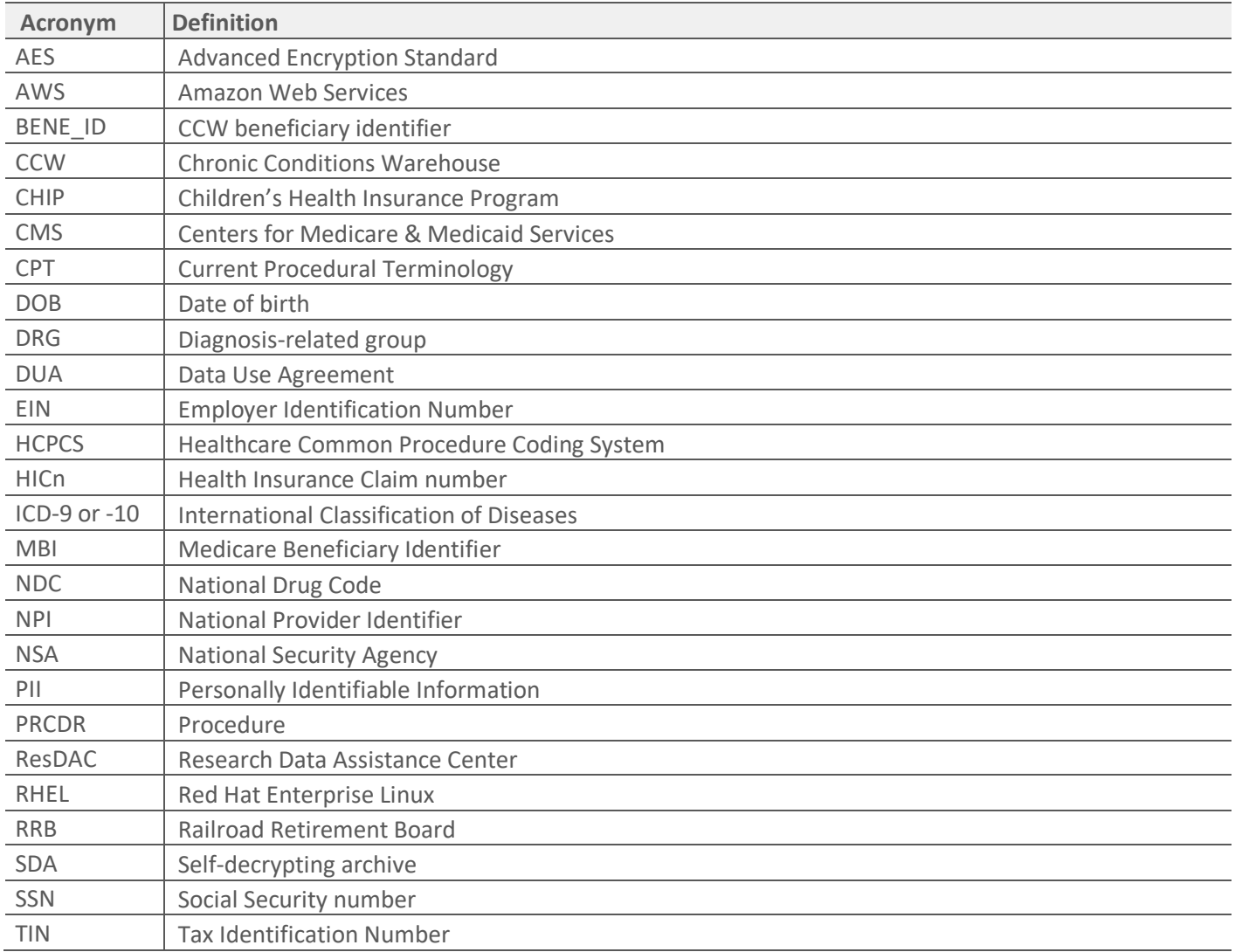